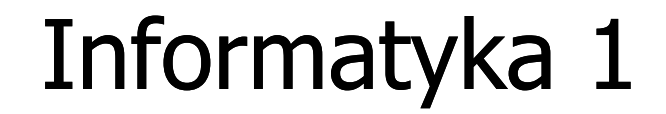

Politechnika Białostocka - Wydział Elektryczny Elektrotechnika, semestr II, studia stacjonarne I stopniaRok akademicki 2017/2018

> Pracownia nr 7 (27.04.2018)

dr inż. Jarosław Forenc

## Pętla for

for (i=0; i<10; i=i+1)instrukcja;

**E** instrukcja zostanie wykonana 10 razy

for (inicjalizacja; test; aktualizacja)instrukcja;

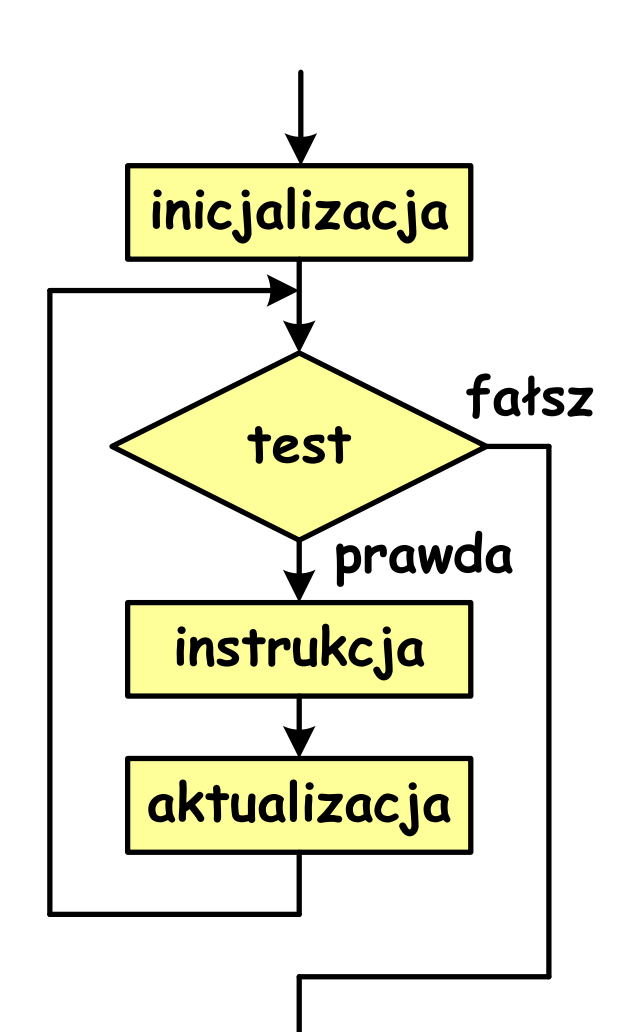

#### Przykład - wyświetlenie tekstu

```
#include <stdio.h>int main()
{
  int i;
  for (i=0; i<5; i=i+1)
printf("Programowanie nie jest trudne\n");return 0;}
```
## Przykład - wyświetlenie tekstu

```
#include <stdio.h>
```
int main() { int i;

Programowanie nie jest trudne Programowanie nie jest trudne Programowanie nie jest trudne Programowanie nie jest trudneProgramowanie nie jest trudne

```
for (i=0; i<5; i=i+1)
printf("Programowanie nie jest trudne\n");
```

```
return 0;
```
}

Pętla for

for (i=0; i<10; i=i+1)printf("%d ",i);

0 1 2 3 4 5 6 7 8 9

for (i=0; i<10; i=i+1)printf("%d ",i+1);

1 2 3 4 5 6 7 8 9 10

for (i=1; i<=10; i=i+1)printf("%d",i);

1 2 3 4 5 6 7 8 9 10

## Pętla for

for (i=1; i<=10; i=i+2)printf("%d ",i);

1 3 5 7 9

for (i=10; i>0; i=i-1)printf("%d ",i);

$$
10987654321
$$

for (i=-9; i<=9; i=i+3)printf("%d ",i);

$$
-9 - 6 - 30369
$$

```
Przykład - suma liczb 1+2+…+10
```

```
#include <stdio.h>#define N 10int main()
{Suma 10 liczb to 55int i, suma=0;
 for (i=1; i=N; i=i+1)suma = suma + i;printf("Suma %d liczb to %d\n", N, suma);return 0;}
```
# Pętla for - instrukcja złożona

 $\mathbb{R}^3$  wykonanie w pętli for więcej niż jednej instrukcji wymaga umieszczenia ich w dodatkowych nawiasach klamrowych

```
for (wyr1; wyr2; wyr3){instrukcja1;instrukcja2;...}
```
Pętla for - błędy

średnik na końcu pętli for:

for (i=0; i<10; i++) ;printf("%d ",i);

10

 $\mathcal{L}_{\mathcal{A}}$ przecinki zamiast średników w pętli for:

for (i=0, i<10, i++) printf("%d ",i);

błąd kompilacji

# Pętla for - błędy

 $\mathbb{R}^3$ błędny warunek - brak wykonania instrukcji:

for (i=0; i>10; i++)printf("%d ",i);

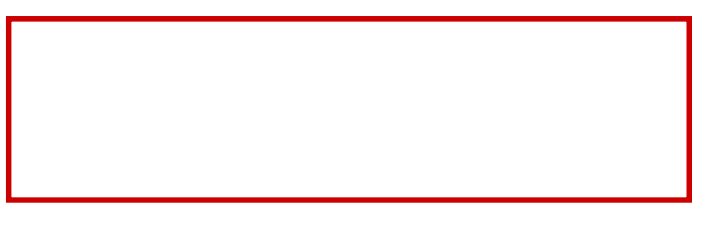

 $\mathcal{L}_{\mathcal{A}}$ błędny warunek - pętla nieskończona:

> for (i=1; i>0; i++) printf("%d ",i);

1 2 3 4 5 6 7 8 9 …

#### Instrukcje break i continue

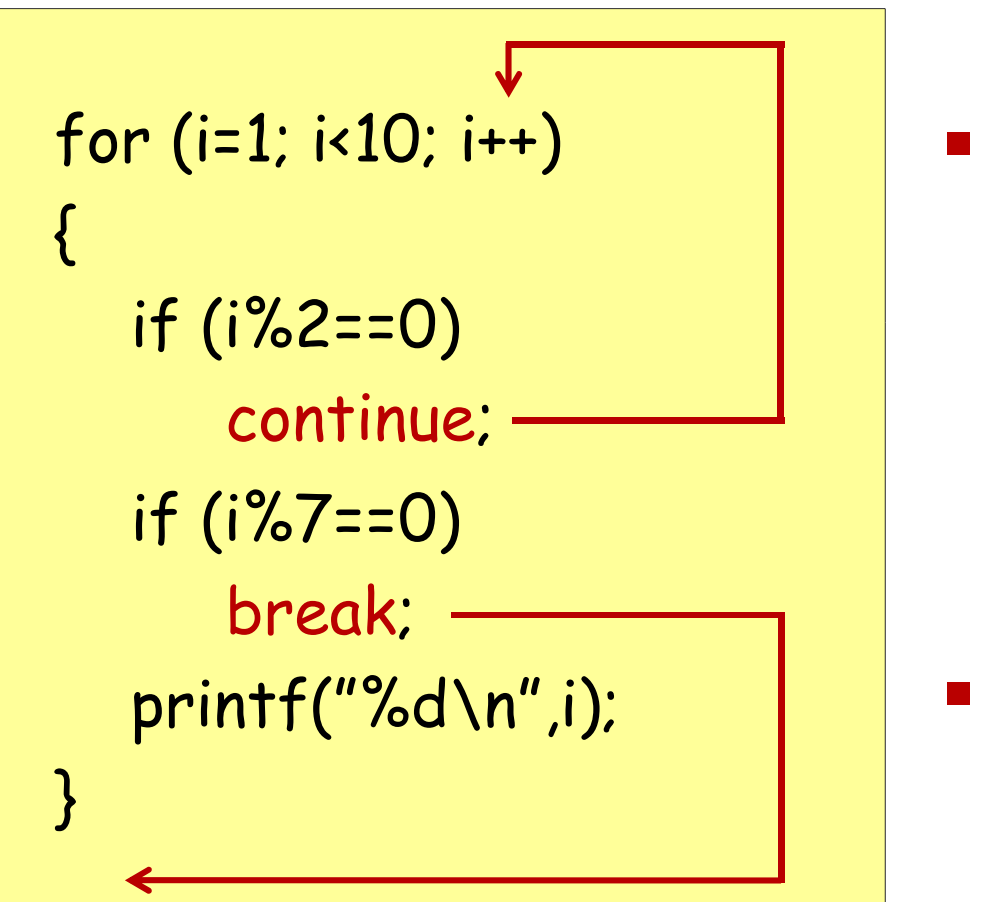

 continue - przerywa bieżącą iterację i przechodzi do kolejnej

 break - przerywa wykonywanie pętli for

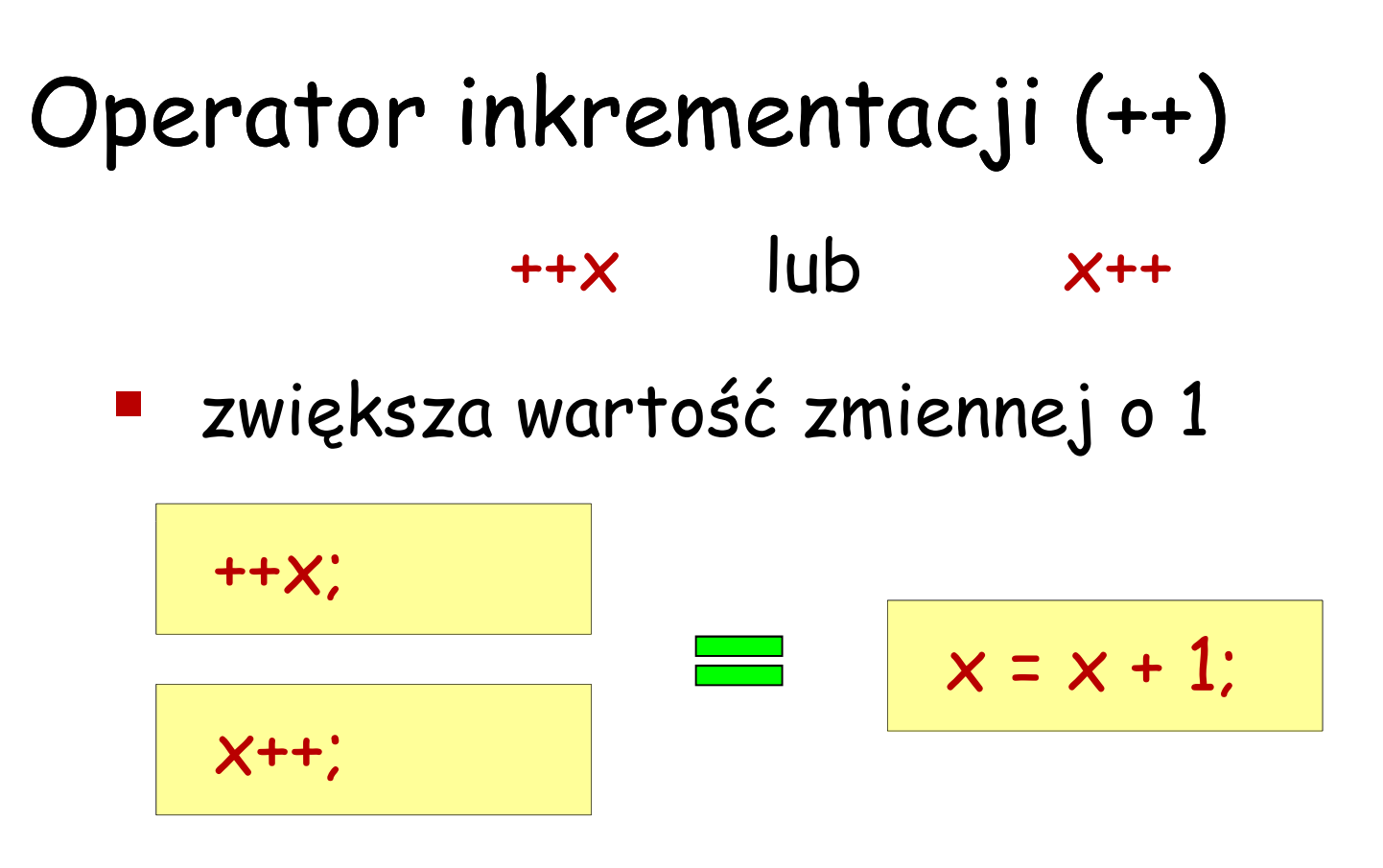

- operator jednoargumentowy
- może być stosowany tylko do zmiennych(nie wolno stosować do wyrażeń)

# Operator inkrementacji (++)

- ++x- operator preinkrementacji
- x++- operator postinkrementacji

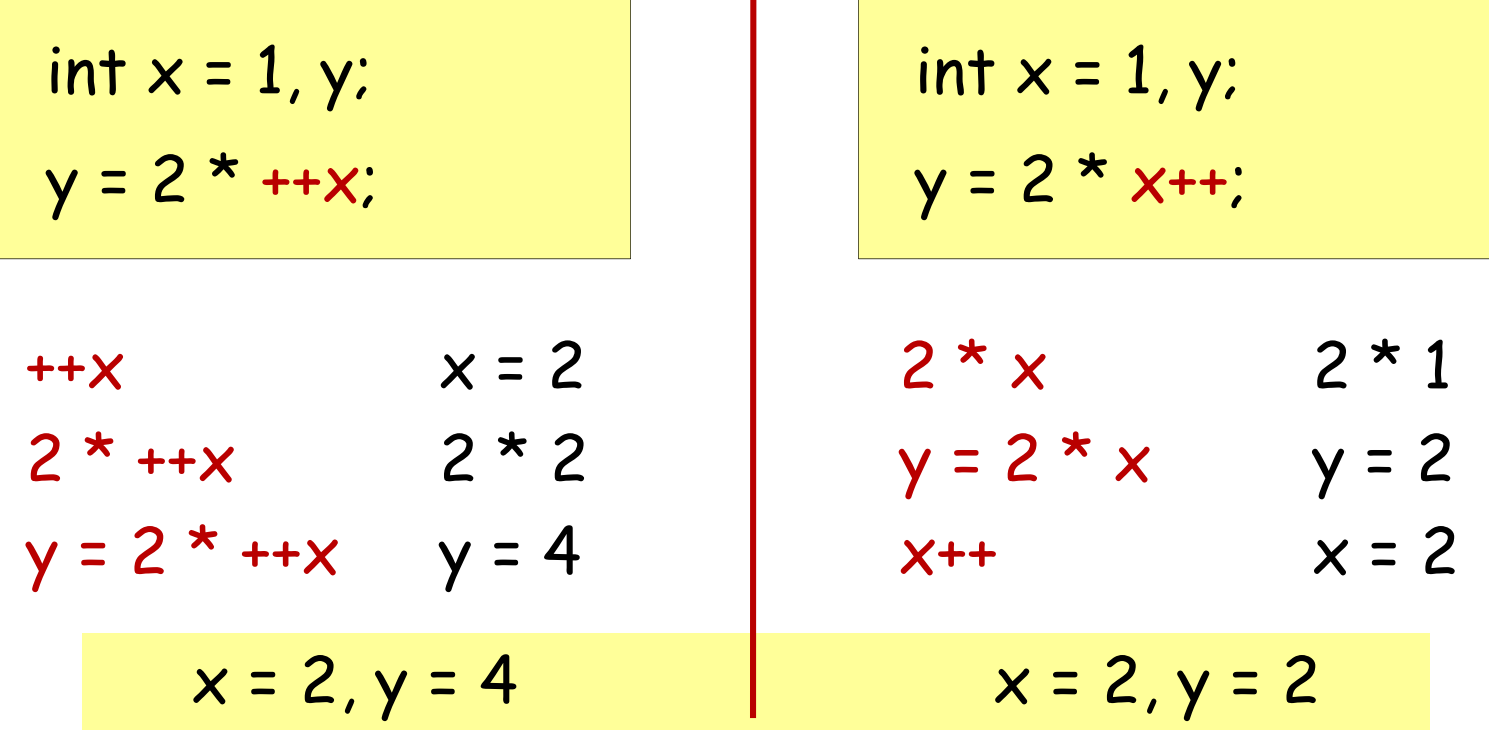

# Operator dekrementacji (--)

- --x- operator predekrementacji
- x--- operator postdekrementacji
- zmniejsza wartość zmiennej o 1

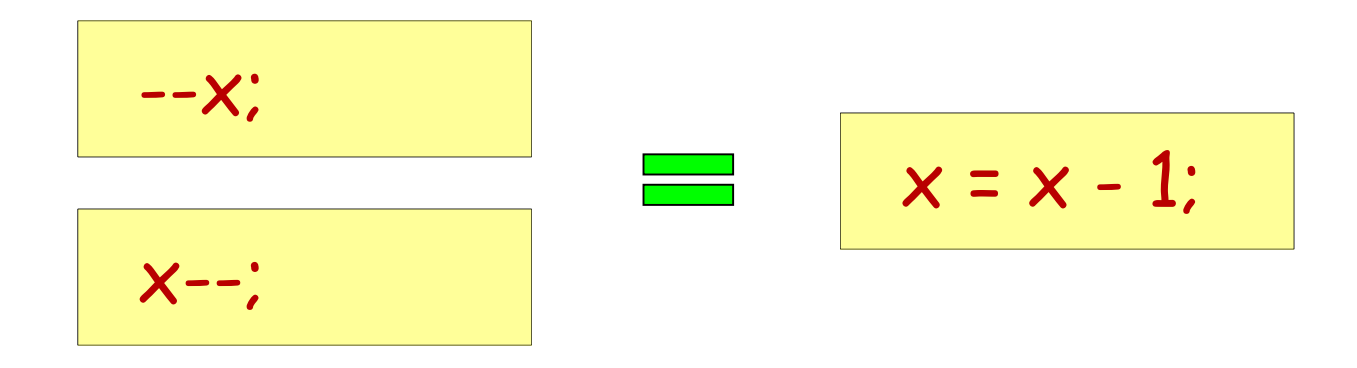

#### Operatory ++ i --

$$
x = x^{++};
$$
  
\n
$$
x = x^{++};
$$
  
\n
$$
x = x^{--};
$$
  
\n
$$
x = x^{--};
$$
  
\n
$$
x = -x;
$$

- $\mathcal{L}(\mathcal{L})$  wartość powyższych instrukcji jest nieokreślona
- nie należy stosować operatorów ++, -- do zmiennych pojawiających się w wyrażeniu więcej niż jeden raz